## Dashboarding And Reporting With Power Bi Desktop And Excel How To Design And Create A Financial Dashboard With Powerpivot Aeur End To End

As recognized, adventure as well as experience more or less lesson, amusement, as with ease as covenant can be gotten by just checking out a book Dashboarding And Reporting With Power Bi Desktop And Excel How To Design And Create A Financial Dashboard With Powerpivot Aeur End To End furthermore it is not directly done, you could take on even more in this area this life, on the world.

We pay for you this proper as without difficulty as simple habit to get those all. We manage to pay for Dashboarding And Reporting With Power Bi Desktop And Excel How To Design And Create A Financial Dashboard With Power Bi Desktop And Excel How To Design And Create A Financial Dashboard With Power Bi Desktop And Excel How To Design And Create A Financial Dashboard With Powerpivot Aeur End To End that can be your partner.

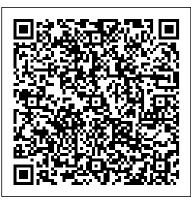

Creating Business Intelligence Solutions of Analytical Data Models, Reports, and Dashboards Tickling Keys, Inc.

Microsoft's revolutionary Power BI is a tool that allows users to create and transform data into reports and dashboards in new and much more powerful ways. This book, written by a member of Microsoft's Power BI team, provides a practical step by step guide on creating a financial dashboard. The book covers in detail how to combine and shape the relevant data, build the dashboard in Power BI, providing layout and design tips and tricks, prepare the model to work with fiscal dates, and show values used in many financial reports, including year-to-date, variance-to-target, percentage-of-total, and running totals reports.

## Building Dynamics Crm 2015 Dashboards with Power Bi Microsoft Press

Microsoft's revolutionary Power Pivot is a tool that allows users to create and transform data into reports and dashboards in new and much more powerful ways using the most-used analytical tool in the world: Excel. This book, written by a member of Microsoft's Power Pivot team, provides a practical step by step guide on creating a financial dashboard. The book covers in detail how to combine and shape the relevant data, build the dashboard in Excel, providing layout and design tips and tricks, prepare the model to work with fiscal dates, and show values used in many financial reports, including year-to-date, variance-to-target, percentage-of-total, and running totals reports. Accessibly written, this book offers readers a practical, real-world scenario and can be used as a day-to-day reference. Though the guide focuses on Power Pivot for Excel 2010, a chapter that discusses Power View—compatible with Excel 2013— and Power BI is also included.

Dashboarding and Reporting with Power Pivot and Excel Tickling Keys, Inc. Power BI Desktop, when combined with Microsoft's revolutionary Power Pivot is a tool that allows users to create and transform data into reports and dashboards in new and much more powerful ways using the most-used analytical tool in the world: Excel. This book, written by a member of Microsoft's Power Pivot team, provides a practical step by step guide on creating a financial dashboard. The book covers in detail how to combine and shape the relevant data, build the dashboard in Excel,

providing layout and design tips and tricks, prepare the model to work with fiscal dates, and show values used in many financial reports, including year-to-date, variance-to-target, percentage-of-total, and running totals reports. Accessibly written, this book offers readers a practical, real-world scenario and can be used as a day-to-day reference. Though the guide focuses on Power Pivot for Excel 2016, and Power BI Desktop.

<u>Microsoft Power Bi Web - Creating Dashboards</u> Dashboarding & Reporting with Power BIHow to Design and Create a Financial Dashboard with Power BI - End to End

Microsoft's revolutionary Power Pivot is a tool that allows users to create and transform data into reports and dashboards in new and much more powerful ways using the most-used analytical tool in the world: Excel. This book, written by a member of Microsoft's Power Pivot team, provides a practical step by step quide on creating a financial dashboard. The book covers in detail how to combine and shape the relevant data, build the dashboard in Excel, providing layout and design tips and tricks, prepare the model to work with fiscal dates, and show values used in many financial reports, including year-to-date, variance-totarget, percentage-of-total, and running totals reports. Accessibly written, this book offers readers a practical, realworld scenario and can be used as a day-to-day reference. Though the guide focuses on Power Pivot for Excel 2010, a chapter that discusses Power View-compatible with Excel 2013- and Power BI is also included.

## Microsoft Power BI For Dummies John Wiley & Sons

Reveal the insights behind your company 's data with Microsoft Power BI Microsoft Power BI allows intuitive access to data that can power intelligent business decisions and insightful strategies. The question is, do you have the Power BI skills to make your organization 's numbers spill their secrets? In Microsoft Power BI For Dummies, expert lecturer, consultant, and author Jack Hyman delivers a start-to-finish guide to applying the Power BI platform to your own firm 's data. You 'Il discover how to start exploring your data sources, build data models, visualize your results, and create compelling reports that motivate decisive action. Tackle the basics of Microsoft Power BI and, when you 're done with that, move on to advanced functions like accessing data with DAX and app integrations Guide your

organization 's direction and decisions with rock-solid conclusions based on real-world data Impress yourefficiency and effectiveness. How can you use Excel and Power BI to gain real insights into your information? As bosses and confidently lead your direct reports with exciting insights drawn from Power BI 's useful visualization tools It's one thing for your company to have data at its disposal. It's another thing entirely to know what to do with it. Microsoft Power BI For Dummies is the straightforward blueprint you need to apply one of the most powerful business intelligence tools on the market to your firm 's existing data.

Dashboards for Excel Packt Publishing Ltd

Power BI is a powerful self-service (and enterprise) business intelligence (BI) tool that was first made generally available by Microsoft in July 2015. Power BI is a complete BI package that covers the end to end BI process including data acquisition (get data), data modelling (prepare/model the data) and data visualisation (analyse the data). And there is a lot of good news about this tool including the fact that the skills needed to succeed with Power BI are fully transferable to Microsoft Excel. There are 3 learning areas required to master everything Power BI Desktop has to offer.1. The M Language - used for data acquisition2. The DAX Language used to prepare and model data3. Visualisation and analysis - used to present data in a compelling wayPower BI is probably the first commercial grade software product that brings all of these areas into a single software package that is completely accessible to a business user (you don't need to be an IT pro). This book focuses on number 2 above, the DAX language (Data Analysis Expressions). Super Charge Power BI Desktop is the second book written by Matt Allington and is a sister book to his first book Learn to Write DAX (first released Dec 2015). Super Charge Power BI Desktop uses the same learning and practice exercise framework as used in Learn to Write DAX however the entire book is written using the Power BI Desktop user interface. Unfortunately simply reading a book is normally not enough for Excel users wanting to SQL Server and open-source PostgreSQL. Authored by Microsoft experts, this book uses realget the most out of Power BI Desktop and to learn the DAX language - most people will also need some practice. Super Charge Power BI Desktop is different to other books - it is written in such a way to clearly explain the concepts of Power BI data modelling while at the same time giving hands-on practice to deeply engage the reader to help the new knowledge and concepts stick. The book first presents the theory, then provides worked through sample exercises demonstrating each of the concepts, and finally it provides the reader with practice exercises and answers to maximize learning retention.

<u>Dashboarding and Reporting With Power Bi Desktop and Excel</u> John Wiley & Sons Your hands-on guide to building effective Power BI dashboards Expand your expertise – and teach yourself how to create world-class Power BI business analysis dashboards that bring data to life for better decision-making. If you 're an experienced business intelligence professional or manager, you 'll get all the guidance, examples, and code you need to succeed – even if you 've never used Power BI before. Successfully design, architect, and implement Power BI in your organization Take full advantage of any Microsoft Power BI platform, including Power BI Premium Make upfront decisions that position your Power BI project for success Build rich, live dashboards to monitor crucial data from across your organization Aggregate data and data elements from numerous internal and external data sources Develop dynamic visualizations, including charts, maps, and graphs Bring data to life with stunning interactive reports Ensure dashboard security and compliance Drive user adoption through effective training

Power Excel 2019 with MrExcel Tickling Keys, Inc.

Renowned DAX experts Alberto Ferrari and Marco Russo teach you how to design data models for maximum

you examine your data, how do you write a formula that provides the numbers you need? The answers to both of these questions lie with the data model. This book introduces the basic techniques for shaping data models in Excel and Power BI. It 's meant for readers who are new to data modeling as well as for experienced data modelers looking for tips from the experts. If you want to use Power BI or Excel to analyze data, the many realworld examples in this book will help you look at your reports in a different way – like experienced data modelers do. As you 'Il soon see, with the right data model, the correct answer is always a simple one! By reading this book, you will: • Gain an understanding of the basics of data modeling, including tables, relationships, and keys • Familiarize yourself with star schemas, snowflakes, and common modeling techniques • Learn the importance of granularity • Discover how to use multiple fact tables, like sales and purchases, in a complex data model • Manage calendar-related calculations by using date tables • Track historical attributes, like previous addresses of customers or manager assignments • Use snapshots to compute quantity on hand • Work with multiple currencies in the most efficient way • Analyze events that have durations, including overlapping durations • Learn what data model you need to answer your specific business questions About This Book • For Excel and Power BI users who want to exploit the full power of their favorite tools • For BI professionals seeking new ideas for modeling data

Learn Power BI Microsoft Press

Power BI Data Analysis and Visualization provides a roadmap to vendor choices and highlights why Microsoft's Power BI is a very viable, cost effective option for data visualization. The book covers the fundamentals and most commonly used features of Power BI, but also includes an indepth discussion of advanced Power BI features such as natural language queries; embedding Power BI dashboards; and live streaming data. It discusses real solutions to extract data from the ERP application, Microsoft Dynamics CRM, and also offers ways to host the Power BI Dashboard as an Azure application, extracting data from popular data sources like Microsoft world coding samples and screenshots to spotlight how to create reports, embed them in a webpage, view them across multiple platforms, and more. Business owners, IT professionals, data scientists, and analysts will benefit from this thorough presentation of Power BI and its functions. Microsoft Power BI Cookbook Packt Publishing Ltd

Updating the previous edition's tips to include features in Office 365 and Excel 2019, this new edition of MrExcel's popular software guide even incorporates suggestions sent in by readers. Each featured topic has a problem statement and description, followed by a broad strategy for solving the problem. MrExcel then walks readers through the specific steps to solve the issue. Alternate strategies are also provided, along with common scenarios that trip up users, leaving readers with not only answers to their specific dilemmas but also new and quicker ways to use formulas and spreadsheets.

M Is for (Data) Monkey Independently Published

Design, create and manage robust Power BI solutions to gain meaningful business insights About This Book Master all the dashboarding and reporting features of Microsoft Power BI Combine data from multiple sources, create stunning visualizations and publish your reports across multiple platforms A comprehensive guide with real-world use cases and examples demonstrating how you can get the best out of Microsoft Power BI Who This Book Is For Business Intelligence professionals and existing Power BI users looking to master Power BI for all their data visualization and dashboarding needs will find this book to be useful. While understanding of the basic BI concepts is required, some exposure to Microsoft Power BI will be helpful. What You Will Learn Build efficient data retrieval and transformation processes with the Power Query M Language Design scalable, user-friendly DirectQuery and Import Data Models Develop visually rich, immersive, and interactive reports and dashboards Maintain version control and stage deployments across development, test, and production environments Manage and monitor the Power BI Service and the On-premises data gateway Develop a fully on-premise solution with the Power BI Report Server Scale up a Power BI solution via Power BI Premium capacity and migration to Azure Analysis Services or SQL Server Analysis Services In Detail This book is intended for business intelligence professionals responsible for the design and development of Power BI content as well as managers, architects and administrators who oversee Power BI projects and deployments. The chapters flow from the planning of a Power BI project through the development and distribution of content to the administration of Power BI for an organization. BI developers will learn how to create sustainable and impactful Power BI datasets, reports, and dashboards. This includes connecting to data sources, shaping and enhancing source data, and developing an analytical data model. Additionally, top report and dashboard design practices are described using features such as Bookmarks and the Power KPI visual. BI managers will learn how Power BI's tools work together such as with the On-premises data However, it could also be cached/stored in Power BI Web Service (no connection to another source). A Dataset gateway and how content can be staged and securely distributed via Apps. Additionally, both the Power BI Report Server and Power BI Premium are reviewed. By the end of this book, you will be confident in creating effective charts, tables, reports or dashboards for any kind of data ...

Power BI Is Better When You Learn to Write DAX McGraw Hill Professional

Microsoft Power BI Quick Start Guide, Second Edition gets you up to speed with Power BI quickly, enabling you to derive actionable insights from your data using the data visualization capabilities of Microsoft Power BI within a short span of time.

Mastering Microsoft Power BI Tickling Keys, Inc.

Any data analytics solution requires data population and preparation. With the rise of data analytics solutions these years, the need for this data preparation becomes even more essential. Power BI is a helpful data analytics tool that is used worldwide by many users. As a Power BI (or Microsoft BI) developer, it is essential to learn how to prepare the data in the right shape and format needed. You need to learn how to clean the data and build it in the structure that can be modeled easily and used high performant for visualization. Data preparation and transformation is the backend work. If you consider building a BI system as going to a restaurant and ordering food. The visualization is the food you see on the table nicely presented. The quality, the taste, and everything else comes from the hard work in the kitchen. The part that you don 't see or the backend in the world of Power BI is Power Query. You may be already familiar with some other data preparation and data transformation technologies, such as T-SQL, SSIS, Azure Data Factory, Informatica, etc. Power Query is a data transformation engine capable of preparing the data in the format you need. The good news is that to learn Power Query; you don 't need to know programming. Power Query is for citizen data engineers. However, this doesn 't mean that Power Query is not capable of performing advanced transformation. Unfortunately, because Power Query and data preparation is the kitchen work of the BI system, many Power BI users skip the learning of it and become aware of it somewhere along their BI project. Once they get familiar with it, they realize there are tons of things they could have implemented easier, faster, and in a much more maintainable way using Power Query. In other words, they learn mastering Power Query is the key skill toward mastering Power BI. We have been working with Power Query since the very early release of that in 2013, named Data Explorer, and wrote blog articles and published videos about it. The number of articles we published under this subject easily exceeds hundreds. Through those articles, some of the fundamentals and key learnings of Power Query are explained. We thought it is good to compile some of them in a book. A good analytics solution combines a good data model, good data preparation, and good analytics and calculations. Reza has written another book about the Basics of modeling in Power BI and a book on Power BI DAX Simplified. This book is covering the data preparation and transformations aspects of it. This book is for you if you are building a Power BI solution. Even if you are just visualizing the data, preparation and transformations are an essential part of analytics. You do need to have the cleaned and prepared data ready before visualizing it. This book is complied into a series of two books, which will be followed by a third book later; Getting started with Power Query in Power BI and Excel (this book) Mastering Power Query in Power BI and Excel (already available to be purchased separately) Power Query dataflows (will

be published later) Although this book is written for Power BI and all the examples are presented using the Power BI. However, the examples can be easily applied to Excel, Dataflows, and other tools and services using Power Query.

How to Design and Create a Financial Dashboard with Power BI — End to End Packt Publishing Ltd This workbook/guide covers Power BI Web Service, a web-based tool that provides cloud services over the Internet to post and view Dashboards. Individual Visual Reports are created using the Power BI Desktop tool which is installed on your local computer. Once you develop Visual Reports in Power BI Desktop, then you can use these Visual Reports to build Dashboards in the Power BI Web Service. These tools work together to describe your data sources in a Visual Report which can be updated when desired. The following topics will be covered: Overview - First, an overview of the interface and the menu system will be provided. This will enable users to switch between the different modules (described below) in order to develop a Dashboard. Dataset - This is used to store the uploaded database to the Power BI Web Service which can be interactive as the database is updated. can be linked to multiple Visual Reports that are used to create a Dashboard. In this web-based tool, it is possible to click on a specific Dataset to create additional reports. However, it is recommended that reports be created in the Power BI Desktop. Report Workspace - This will display the Visual Reports created in Power BI Desktop as well as those created in the Power BI Web Service tool all while using the Edit Report tool (see Edit Report chapter). The reports in the Reports Workspace will be linked to a single Dataset, but they can be linked to multiple Dashboards. Filters are also available to adjust the information in the reports. Dashboard - This is the layout of different types of Visual Reports arranged together to provide a message for readers to understand. When you click on a report in the Dashboard, it is linked to the Reports Workspace which is also linked to the Datasets. When you click on a Visual Report located in the Dashboard, the report will open. Edit Report - When a report is created from a Dataset, you can use the capabilities to build multiple small Visual Reports such as Clustered Column Charts, Pie Charts, Cards to display total values, Tables of summarized data, Matrix reports, Maps, etc. Because you will want people reviewing the Visual Reports to understand the data stored in the data source, the progress, growth, or current state of the information can be displayed. Workbooks - This will allow you to upload an Excel Workbook into Power BI Web Service as the input data source for a Dashboard. Then, you can create a Visual Report in Power BI Web Service prior to applying all reports to a Dashboard. This is an alternative to publishing reports from the Power BI Desktop tool. Settings - There are adjustments that can be made to the interface to provide additional functionality. Settings to be covered include General, Dashboard, 

What's is in the workbook? Press Download or Click on the left side of the screen: Look Inside! Enter one of the following keywords: visual reports, dashboard, share, get data, gateway, etc. Take A Class: http:

//www.elearnlogic.com/download/schedule18.pdf

Introduction to Salesforce Analytics - Building Reports and Dashboards Microsoft Press Dashboards have become popular in recent years as uniquely powerful tools for communicating important information at a glance. Although dashboards are potentially powerful, this potential is rarely realized. The greatest display technology in the world won't solve this if you fail to use effective visual design. And if a dashboard fails to tell you precisely what you need to know in an instant, you'll never use it, even if it's filled with cute gauges, meters, and traffic lights. Don't let your investment in dashboard technology go to waste. This book will teach you the visual design skills you need to create dashboards that communicate clearly, rapidly, and compellingly. "Information Dashboard Design will explain how to: Avoid the thirteen mistakes common to dashboard design Provide viewers with the information they need guickly and clearly Apply what we now know about visual perception to the visual presentation of information Minimize distractions, cliches, and unnecessary embellishments that create confusion Organize business information to support meaning and usability Create an aesthetically pleasing viewing experience

Maintain consistency of design to provide accurate interpretation Optimize the power of dashboard technology by pairing it with visual effectiveness Stephen Few has over 20 years of experience as an IT innovator, consultant, and educator. As Principal of the consultancy Perceptual Edge, Stephen focuses on data visualization for analyzing and communicating quantitative business information. He provides consulting and training services, speaks frequently also the author of "Show Me the Numbers: Designing Tables and Graphs to Enlighten. Visit his website at www.perceptualedge.com.

Data Visualization with Excel Dashboards and Reports Apress

The go to resource for how to use Excel dashboards and reports to better conceptualize data Many Excel books do an adequate job of discussing the individual functions and tools that can be used to create an "Excel Report." What they don't offer is the most effective ways to present and report data. Offering a comprehensive review of a wide array of technical and analytical concepts, Excel Reports and Dashboards helps Excel users go from reporting data with simple tables full of dull numbers, to presenting key information through the use of high-impact, meaningful reports and dashboards that will wow management both visually and substantively. Details how to analyze large amounts of data and report the results in a meaningful, eye-catching visualization Describes how to use different perspectives to achieve better visibility into data, as well as how to slice data into various views on the fly Shows how to automate redundant reporting and analyses Part technical manual, part analytical guidebook, Excel Dashboards and Reports is the latest addition to the Mr. Spreadsheet 's Bookshelf series and is the leading resource for learning to create dashboard reports in an easy-to-use format that 's both visually attractive and effective.

Sharing, Security, and Deployment Options for Microsoft Power BI Solutions RADACAD Systems Limited

Solve business challenges with Microsoft Power BI's advanced visualization and data analysis techniques Key Features Create effective storytelling reports by implementing simple-to-intermediate Power BI features Develop powerful analytical models to extract key insights for changing business needs Build, publish, and share impressive dashboards for your organization Book Description To succeed in today's transforming business world, organizations need business intelligence capabilities to make smarter decisions faster than ever before. This Power BI book is an entry-level guide that will get you up and running with data modeling, visualization, and analytical techniques from scratch. You'll find this book handy if you want to get well-versed with the extensive Power BI ecosystem. You'll start by covering the basics of business intelligence and installing Power BI. You'll then learn the wide range of Power BI features to unlock business insights. As you progress, the book will take you through how to use Power Query to ingest, cleanse, and shape your data, and use Power BI DAX to create simple to complex calculations. You'll also be able to add a variety of interactive visualizations to your reports to bring your data to life. Finally, you'll gain hands-on experience in creating visually stunning reports that speak to business decision makers, and see how you can securely share these reports and collaborate with others. By the end of this book, you'll be ready to create simple, yet effective, BI reports and dashboards using the latest features of Power BI. What you will learn Explore the different features of Power BI to create interactive dashboards Use the Query Editor to import and transform data Perform simple and complex DAX calculations to enhance analysis Discover business insights and tell a story with your data using Power BI Explore data and learn to manage datasets, dataflows, and data gateways Use workspaces to collaborate with others and publish your reports Who this book is for If you 're an IT manager, data analyst, or BI user new to using Power BI for solving business intelligence problems, this book is for you.

You 'Il also find this book useful if you want to migrate from other BI tools to create powerful and interactive dashboards. No experience of working with Power BI is expected.

Master Pivot Tables, Subtotals, Charts, VLOOKUP, IF, Data Analysis in Excel 2010 – 2013 John Wiley & Sons Design, develop, and master efficient Power BI solutions for impactful business insights Key Features Get to grips with the fundamentals of Microsoft Power BI Combine data from multiple sources, create visuals, and publish reports across platforms Understand Power BI concepts with real-world use cases Book Description Microsoft at conferences, and teaches in the MBA program at the University of California in Berkeley. He is Power BI Complete Reference Guide gets you started with business intelligence by showing you how to install the Power BI toolset, design effective data models, and build basic dashboards and visualizations that make your data come to life. In this Learning Path, you will learn to create powerful interactive reports by visualizing your data and learn visualization styles, tips and tricks to bring your data to life. You will be able to administer your organization's Power BI environment to create and share dashboards. You will also be able to streamline deployment by implementing security and regular data refreshes. Next, you will delve deeper into the nuances of Power BI and handling projects. You will get acquainted with planning a Power BI project, development, and distribution of content, and deployment. You will learn to connect and extract data from various sources to create robust datasets, reports, and dashboards. Additionally, you will learn how to format reports and apply custom visuals, animation and analytics to further refine your data. By the end of this Learning Path, you will learn to implement the various Power BI tools such as on-premises gateway together along with staging and securely distributing content via apps. This Learning Path includes content from the following Packt products: Microsoft Power BI Quick Start Guide by Devin Knight et al. Mastering Microsoft Power BI by Brett Powell What you will learn Connect to data sources using both import and DirectQuery options Leverage built-in and custom visuals to design effective reports Administer a Power BI cloud tenant for your organization Deploy your Power BI Desktop files into the Power BI Report Server Build efficient data retrieval and transformation processes Who this book is for Microsoft Power BI Complete Reference Guide is for those who want to learn and use the Power BI features to extract maximum information and make intelligent decisions that boost their business. If you have a basic understanding of BI concepts and want to learn how to apply them using Microsoft Power BI, then Learning Path is for you. It consists of real-world examples on Power BI and goes deep into the technical issues, covers additional protocols, and much more.

> Build dashboards and visualizations to make your data come to life Tickling Keys, Inc. Use JSON theme files to standardize the look of Power BI dashboards and reports. This book shows how you can create theme files using the Power BI Desktop application to define high-level formatting attributes for dashboards as well as how to tailor detailed formatting specifications for individual dashboard elements in JSON files. Standardize the look of your dashboards and apply formatting consistently over all your reports. The techniques in this book provide you with tight control over the presentation of all aspects of the Power BI dashboards and reports that you create. Power BI theme files use JSON (JavaScript Object Notation) as their structure, so the book includes a brief introduction to JSON as well as how it applies to Power BI themes. The book further includes a complete reference to all the current formatting definitions and JSON structures that are at your disposal for creating JSON theme files. Finally, the book includes dozens of theme files, from the simple to the most complex, that you can adopt and adapt to suit your own requirements. What You Will Learn Produce designer output without manually formatting every individual visual in a Power BI dashboard Standardize presentation for families of dashboard types Switch presentation styles in a couple of clicks Save dozens, or hundreds, of hours laboriously formatting dashboards Define enterprise-wide presentation standards Retroactively apply standard styles to existing dashboards Who This Book Is For Power BI users who want to save time by defining standardized formatting for their dashboards and reports, IT professionals who want to create corporate standards of dashboard presentation, and marketing and communication specialists who want to set organizational standards for dashboard delivery

> Patterns and Techniques for Excel Createspace Independent Publishing Platform Architect and deploy a Power BI solution. This book will help you understand the many available options and choose the best combination for hosting, developing, sharing, and deploying a Power

BI solution within your organization. Pro Power BI Architecture provides detailed examples and explains the different methods available for sharing and securing Power BI content so that only intended recipients can see it. Commonly encountered problems you will learn to handle include content unexpectedly changing while users are in the process of creating reports and building analysis, methods of sharing analyses that don 't cover all the requirements of your business or organization, and inconsistent security models. The knowledge provided in this book will allow you to choose an architecture and deployment model that suits the needs of your organization, ensuring that you do not spend your time maintaining your solution but on using it for its intended purpose and gaining business value from mining and analyzing your organization 's data. What You'll Learn Architect and administer enterprise-level Power BI solutions Choose the right sharing method for your Power BI solution Create and manage environments for development, testing, and production Implement row level security in multiple ways to secure your data Save money by choosing the right licensing plan Select a suitable connection type—Live Connection, DirectQuery, or Scheduled Refresh—for your use case Set up a Power BI gateway to bridge between on-premises data sources and the Power BI cloud service Who This Book Is For Data analysts, developers, architects, and managers who want to leverage Power BI for their reporting solution